## **Download free Photoshop 2022 (Version 23.0) Activation Key [Mac/Win] x32/64 2022**

Installing Adobe Photoshop is a relatively easy and simple process. First, you need to download the software from the Adobe website. The next step is to open the installation.exe file that you downloaded. Next, you need to follow the on-screen instructions. Once the installation is complete, you need to crack the software. To do this, you need to download the crack file. Then, you need to open the crack file and follow the instructions. Once the crack is applied, you can start using Adobe Photoshop.

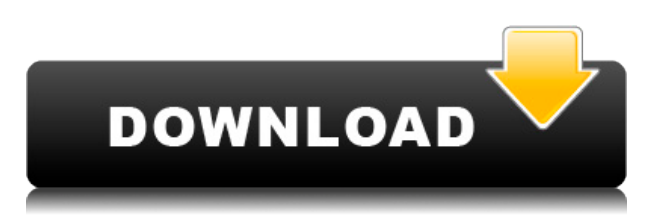

Then there are the new features. One of these is the new Live Container, which is a powerful imagemanagement system. You can now select multiple thumbnails of any image in your project, usually to create a set of related edits, and then pull them back into the main frame. This makes creation of collages and slightly more complex projects a lot easier.

**BELOW:** A new tool in Photoshop 2023 called the Neural Optics Filter applies the new feature of "Deep Neural Networks" to enhance particular high-contrast areas of an image. Deep Neural Networks are the latest steps in AI.

There's also new programming that makes it easier to bypass the distracting UI and get to the editing tools. This includes the New Preferences, which let you change the number or type of controls you see when opening Photoshop, and the new Object Browser, which the company has renamed the Live Palette, similarly adapting the function of an optional Creative Cloud app for organizing your image library. There's also a new, more seamless way to access filters, called the Refine Group, which organizes them into logical sets. This grouping system makes processing easier—you don't need to switch to another panel to select a filter as one.

Further down the line, there's even a new feature called Pathfinder Improvements. This makes it easier to create grids, to select between different-sized objects, and to align objects—all with a single click, rather than the old five-step process. They're in the details, but they're important, especially as the program continues to evolve.

## **Download free Photoshop 2022 (Version 23.0)With Product Key CRACK For Windows x32/64 2022**

**What It Does:** Photoshop boasts an array of advanced tools that allow you to work on layers and change between image genera. This is something that takes a lot of time and effort, but it's the only way professional designers can get their work done. From size, to rotation, color, and more, it's all possible with layers.

Some graphic designers use Photoshop to create graphics for print, some use a dedicated graphics software

like Adobe Illustrator for print. And, some designers simply use Photoshop to create PNG images to use as icons or for simple websites. Regardless of the type of Photoshop, most professionals use it for multiple reasons. It helps create and modify visual content.

Photoshop is far and away the most powerful image editing software in the world, and it doesn't matter if you're a seasoned expert or a beginner, you'll want to learn how to use it today. Here are the features of Photoshop that you won't find in any other image editing software: Spot Healing Brush, Noise Reduction, Healing Brush, Multiple Layers, Layer Masks, Multiple Document Layouts, Create Images, Create Panoramas, Create Photo Book, the Blend Modes, the Quick Selection tool, the Selection Brush, the Soften and Sharpen tools, the Color Picker, the Spot Healing Brush, and More. These tools give you more power than you could possibly realize in a single software program. And you can access them all from one simple platform.

What interested me was that you could capture men's images that were graffiti'd (words and/or symbols that a person has tagged on a wall or other surface), or you could open up a scene that hadn't been shot when you also had the potential to shoot a model.

e3d0a04c9c

## **Download Photoshop 2022 (Version 23.0)With Registration Code x32/64 {{ lifetime releaSe }} 2022**

The beta release of Share for Review improves the way teams with multiple users can collaborate on massive files. It also marks the first time that a cloud service has been integrated into a graphic design application. And by enabling designers to access any project from any desktop computer or mobile device, teams can avoid lengthy file transfers and storage issues. With Photoshop Smart Filters, the next time you open your camera library, you won't need a bulky filter wheel or separate lens to tell your phone's camera what to do. Just open the Shared Library, and Photoshop will figure out the right filter for your image. Strong learning capabilities of Photoshop allow it to recognize and automatically adapt to the content and style of the images it is processing. Replace tool is easier than ever, and goes even further than a replacement two-step process. The Photoshop Replace by Automation option lets you quickly remove or replace an object in one click. And with the new Fill tool, which is coming soon to Photoshop, selecting a replacement or erasing an area of an image with a single action is even easier. Photoshop CC 2017 for Mac gets a new Quick Mask mode that makes it faster and easier to remove undesired areas from images. It also now supports multiple tools at the same time, such as a selection and layer mask, thereby adding greater precision and functionality to the user experience. With a host of improvements to its workflows, Photoshop for desktop is now more efficient, more powerful and more collaborative. These new features include the ability to search cloud documents in recents, multithreaded and GPU compositing options for faster performance and a number of new saving preferences.

can you download adobe photoshop lightroom lightroom and photoshop download adobe photoshop lightroom 7 free download download adobe photoshop lightroom for windows adobe photoshop lightroom cc 2014 download photoshop lightroom 4.4 download adobe photoshop lightroom 4.3 free download adobe photoshop lightroom 32 bit download adobe photoshop lightroom cc premium download free lightroom photoshop download

Whether you're a novice or an experienced Photoshop user, the tools in this release are packed with powerful, simple-to-use features to help you create amazing photos, illustrations, and other creative media. The innovative tools budget-conscious creatives use to make life easier and more fun with Adobe Photoshop , even on the lowest-cost version of Photoshop Adobe Photoshop is the acronym for Portable Document Format. Phase 3 of Adobe Photoshop: A Complete Course and Compendium of Features stocks the most up-to-date software for digital photography, vector graphics, and media production. Included are backwardcompatible, fully updated versions of all six editions, including the flagship program

Photoshop CS6. The program, fully updated to Photoshop CS6, includes all the tools essential to the retouching, illustration, and digital artist's workflow. Shadows and Highlights is a feature to recover highlights and recover shadows in the shadows of the image. There was also a similar concept in Photoshop Elements but in GRID was missing as one of the plugins. Using different brush types and brush characteristics like brush sizes, brush shapes and brush styles to shape the brush, one can easily select any point on the screen and then easily create a brush. One can change the brush characteristics and types again and again. The brushes in Adobe Photoshop CS6 are like the Photoshop brushes. It is a group of working tools with various features rather than only being a collection of tools such as a set of tools.

The following are some of the tools that automates the process of image editing. The list is not exhaustive. Anything that can make working on an individual image, website, or app easier and more productive is included: Interestingly, Photoshop on Windows 10 can display and edit.PSD files on the web, and the software is open source so developers can reimagine features and ideas. To enable the file type on the web, navigate to > Windows Features > Windows Features > Images, then select > Edit PSD Files Online. Photoshop on the web also includes a Play Poker feature, which allows users to create original graphics images or place party artwork on a virtual poker table. Additionally, the software includes many helpful mobile features that make it easy and fun to use on the go. Photoshop for Android and iOS now features Paper Mache and Papier Mache printable designs, and the latter lets you overlay sketched artwork onlne and allow users to paint directly on the image. To celebrate 50 years of history, many web pages on the Adobe website are available to view with the new transparent navigation option. The old layout is also preserved for backwards compatibility. As well as the web, original software images are now available to view online via Photos in Documents. **Adobe Creative Cloud for macOS –** To put it simple, this is the knowledge-based, subscription-based, crossdevice platform for digital creativity. When subscribers create or update their software, it stays up-to-date on all of the devices they use. They can choose which membership provides the most access to features *and* value. The subscription service is free to trial. Macs only.

<https://zeno.fm/radio/spl-transient-designer-au-vst-rtas-1-2-rar> <https://zeno.fm/radio/mde-unlocker-v3-20-for-microsoft-access-crack-1> <https://zeno.fm/radio/kasparov-garry-os-meus-grandes-predecessores-vol-4-pdf> <https://zeno.fm/radio/taare-zameen-par-movie-in-telugu-download> <https://zeno.fm/radio/p3d-fsx-pointsoft-proatc-x-v1-4-4-2-ac-crack-free> <https://zeno.fm/radio/gta4dvd1and2downloadcompressedwindows>

The transform tool can be used to resize an image, rotate an image, or flip an image. It can also be used to change the perspective of an image. Currently, there are three different perspective buttons available (Scaling/Perspective, Shearing, and Perspective). The warp tool is used to fine-tune the image. The warp tool can be used

to reshape, flip, distort, and displace an image, allowing for a seamless transition. Both the crop and transform tools allow you to resize the image and align it to the desired position, making it easier to move and align images. In the years that have passed, the company has continued its development. Photoshop by Adobe has grown into one of the software's most powerful applications. The tool offers features like vector drawing, layers, cloning, filters, importing and exporting, raster images, and much more, to deliver an ideal user experience. With Photoshop CC the predefined tools are supplemented by new features like intelligent tools for creating and manipulating multi-selection of layers or elements. There's used vector, new sketch and shape tools, new gradients and effects, a new motion tool, more selection options, new content-aware options, and a new stylelike effects. Also there are the new manual adjustments, new film scan effects, and new color sliders to create better work. The workflow of Photoshop features is organized into a project browser, color swatches, the palettes, a panel, placeholders, layers, guides, the layer panel, the canvas, tools, and other panels. To create many things in Photoshop you can use the text tool, the lasso tool, the vector tool, the menu, and button.

Photoshop Cs6 is packed with powerful features that enable you to edit images in ways never before possible in the world of digital photography. Learn the most powerful tools in the toolbox from the ground up, and take advantage of these features to express your artistic vision. Discover the power of Photoshop's automation as you work with huge images—even large collections of images—to stitch together components from multiple photos into animated movies. Learn how to create composites and 3D objects using realistic effects, how to create realistic textures, and how to use Photoshop in creative ways. Special attention is paid to edge preservation, which is essential to creating realistic textures. With this book's Photoshop tutorials, the secrets behind techniques for working with textures are revealed, and you'll be able to take your work to the next level effortlessly. Learn how to import and export images and edit their color. Photoshop gives you full control over every aspect of the image. Learn how to transform and enhance images with top-notch tools that are easy to use. Snap Object Selection lets you move, rotate, and edit selection of any object in your image, and you'll learn how to use the Hand Tool to modify a vector drawing or bitmap image, whether it is a figure, text, or an object, to create amazing raster graphics. This book also shows you how to work with raster images. No matter what picture you want to transform, you'll learn to use Photoshop to effortlessly create amazing results. The "Virtual Clone Stamp," for example, lets you quickly filter out areas of a picture that are cloned in other areas, and you'll learn how to use a variety of tools for editing, retouching, and enhancing your creative visions alike. You'll even see how to create and use masks.